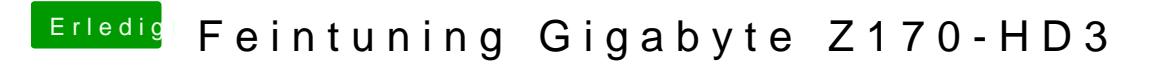

Beitrag von Fredde2209 vom 24. Mai 2017, 15:46

Eine gepatchte DSDT kann schon wirklich wunder bewirken. Ansontens sehe Blick noch, dass dein iMessage nicht laufen dürfte.